<span id="page-0-0"></span>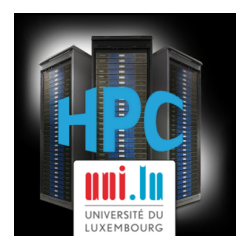

### **[UL HPC School 2017](https://hpc.uni.lu/hpc-school/) PS2: HPC workflow with sequential jobs (test cases on GROMACS, Java and Python)**

**UL High Performance Computing (HPC) Team H. Cartiaux**

University of Luxembourg [\(UL\)](http://www.uni.lu), Luxembourg <http://hpc.uni.lu>

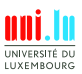

H. Cartiaux (University of Luxembourg) and the control of the control of the control of the control of the control of the control of the control of the control of the control of the control of the control of the control of

#### **Latest versions available on [Github](https://github.com/ULHPC/)**:

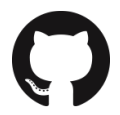

UL HPC tutorials: <https://github.com/ULHPC/tutorials>

UL HPC School: <http://hpc.uni.lu/hpc-school/>

PS2 tutorial sources:

[http://ulhpc-tutorials.readthedocs.io/en/latest/basic/sequential\\_jobs/](http://ulhpc-tutorials.readthedocs.io/en/latest/basic/sequential_jobs/)

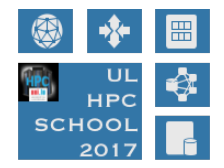

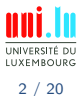

<span id="page-2-0"></span>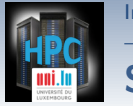

[Introduction](#page-2-0)

### **Summary**

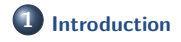

**2 [Pre-requisites](#page-4-0)**

**3 [Exercise 1: Parametric execution of Gromacs](#page-7-0)**

**4 [Exercise 2: Watermarking images in Python](#page-11-0)**

**5 [Exercise 3: Advanced use case, using a Java program: "JCell"](#page-15-0)**

#### **6 [Conclusion](#page-17-0)**

UNIVERSITÉ LUXEMBOURG

H. Cartiaux (University of Luxembourg) **[UL HPC School 2017](#page-0-0)** 

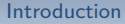

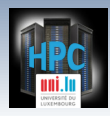

## **Main Objectives of this Session**

- Run sequential, parametric programs on the clusters
- Learn how-to use our set of launcher scripts
- Submit jobs
- o use the cluster monitoring tools
	- *֒*→ Ganglia
	- *֒*→ Monika & Drawgantt

#### **Read the full subject of this PS here**

http://git.io/5cYmPw

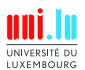

H. Cartiaux (University of Luxembourg) and the control of the control of the control of the control of the control of the control of the control of the control of the control of the control of the control of the control of N

<span id="page-4-0"></span>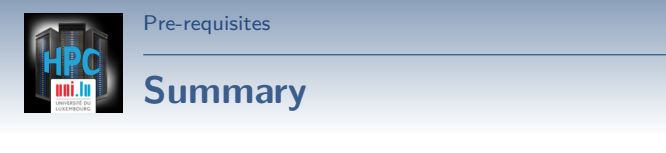

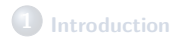

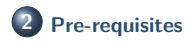

**3 [Exercise 1: Parametric execution of Gromacs](#page-7-0)**

**4 [Exercise 2: Watermarking images in Python](#page-11-0)**

**5 [Exercise 3: Advanced use case, using a Java program: "JCell"](#page-15-0)**

#### **6 [Conclusion](#page-17-0)**

UNIVERSITÉ LUXEMBOURG 5 / 20

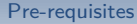

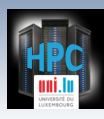

### **Getting started**

**1** Connect to the cluster(s)

(laptop)\$> ssh {iris,gaia,chaos}-cluster

**2** Send files

(laptop)\$> rsync -avz local\_directory {iris,gaia,chaos}-cluster:

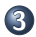

#### **3** Retrieve files

(laptop)\$> rsync -avz {iris,gaia,chaos}-cluster:path/to/files local directory

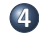

#### **4** Submit jobs

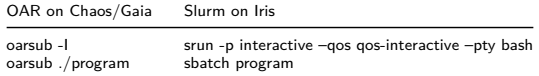

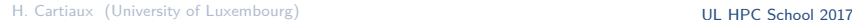

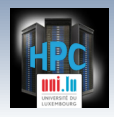

[Pre-requisites](#page-4-0)

### **Tutorial link**

#### **This tutorial is available on github !**

https://git.io/vHyh3

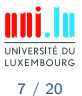

H. Cartiaux (University of Luxembourg) **[UL HPC School 2017](#page-0-0)** 

<span id="page-7-0"></span>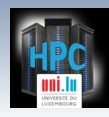

#### [Exercise 1: Parametric execution of Gromacs](#page-7-0)

### **Summary**

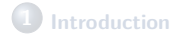

**2 [Pre-requisites](#page-4-0)**

#### **3 [Exercise 1: Parametric execution of Gromacs](#page-7-0)**

**4 [Exercise 2: Watermarking images in Python](#page-11-0)**

N

**5 [Exercise 3: Advanced use case, using a Java program: "JCell"](#page-15-0)**

#### **6 [Conclusion](#page-17-0)**

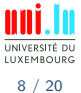

H. Cartiaux (University of Luxembourg) **[UL HPC School 2017](#page-0-0)** 

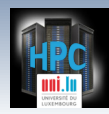

### **Gromacs**

**GROMACS**: GROningen MAchine for Chemical Simulations versatile package for molecular dynamics, primarily designed for biochemical molecules

- very large codebase: 1.836.917 SLOC
- many applications in the package, several parallelization modes
- **mdrun**: computational chemistry engine, performing:
	- $\rightarrow$  molecular dynamics simulations
	- *֒*→ Brownian Dynamics, Langevin Dynamics
	- *֒*→ Conjugate Gradient
	- *֒*→ L-BFGS
	- *֒*→ Steepest Descents energy minimization

- *֒*→ Normal Mode Analysis
- **mdrun** parallelized using MPI, OpenMP, pthreads and with support for GPU acceleration

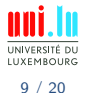

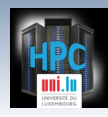

### **Comparison**

### **2 approaches**

- Sequential (loop)
- Parallized (with GNU parallel)

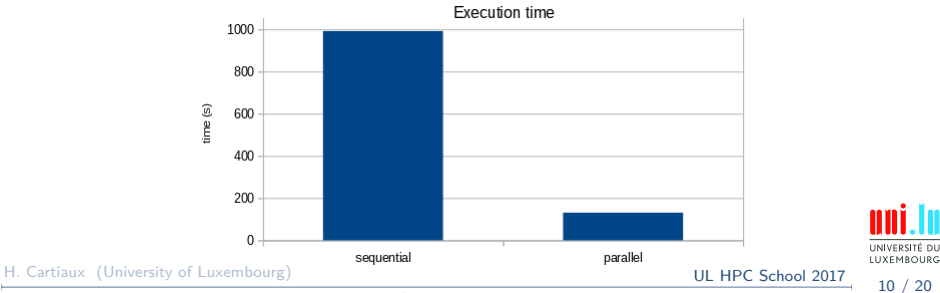

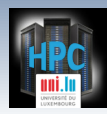

### **Comparison - Ganglia**

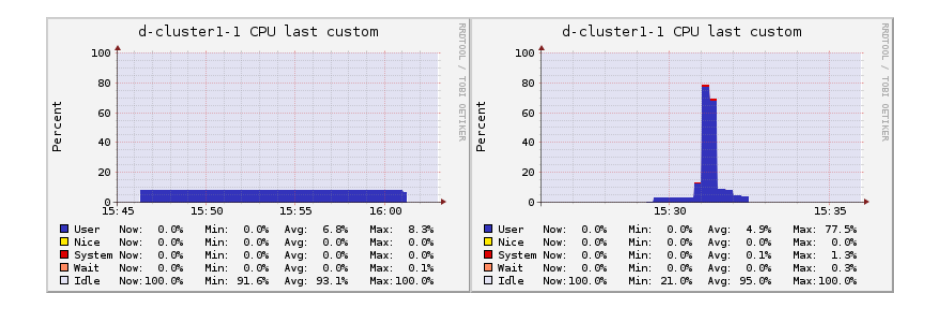

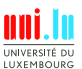

11 / 20

<span id="page-11-0"></span>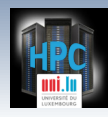

#### [Exercise 2: Watermarking images in Python](#page-11-0)

### **Summary**

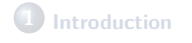

**2 [Pre-requisites](#page-4-0)**

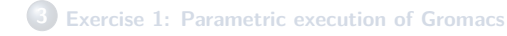

**4 [Exercise 2: Watermarking images in Python](#page-11-0)**

**5 [Exercise 3: Advanced use case, using a Java program: "JCell"](#page-15-0)**

#### **6 [Conclusion](#page-17-0)**

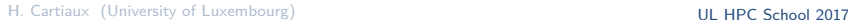

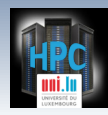

## **Watermark Application**

**Objective**: Apply a watermark to a given set of pictures

- *֒*→ Simple Python script
- *֒*→ Generic parallel launcher
- *֒*→ Distribute the work on several nodes

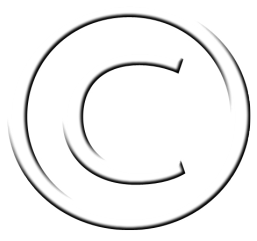

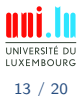

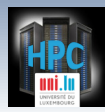

#### [Exercise 2: Watermarking images in Python](#page-11-0)

## **Source image**

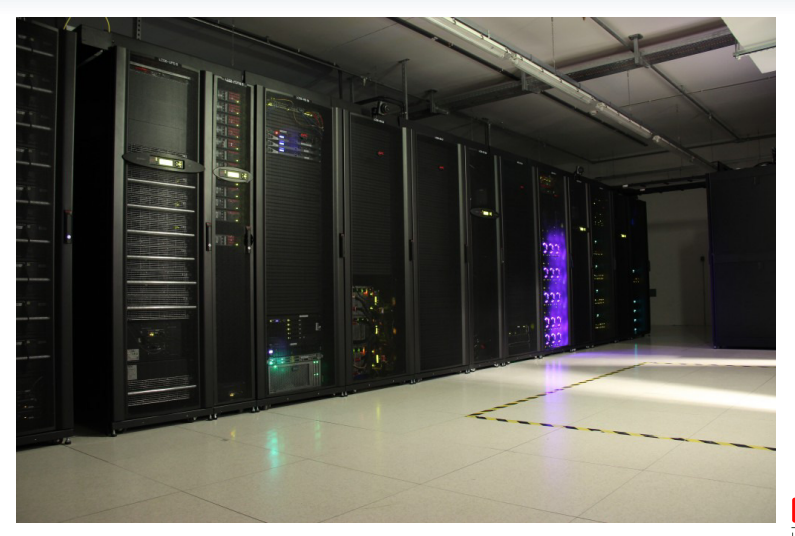

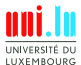

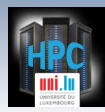

[Exercise 2: Watermarking images in Python](#page-11-0)

# **Watermarked image**

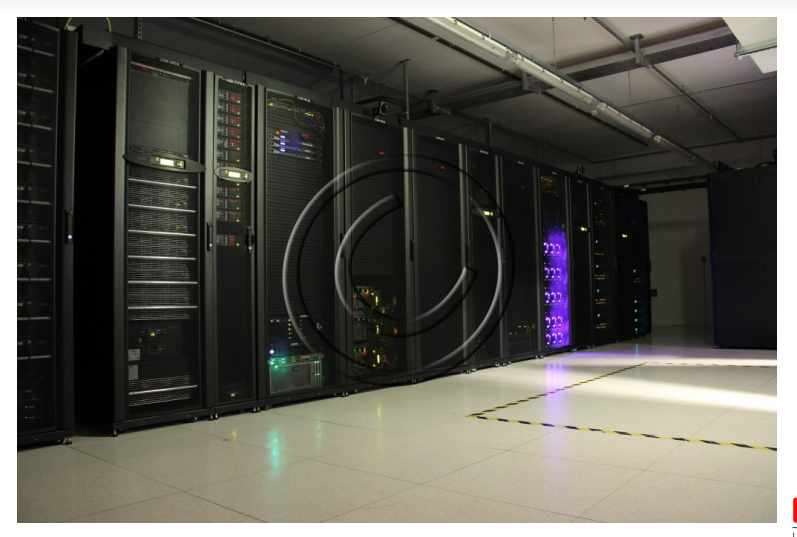

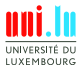

H. Cartiaux (University of Luxembourg) [UL HPC School 2017](#page-0-0)

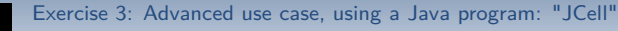

<span id="page-15-0"></span>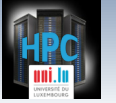

## **Summary**

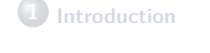

**2 [Pre-requisites](#page-4-0)**

**3 [Exercise 1: Parametric execution of Gromacs](#page-7-0)**

**4 [Exercise 2: Watermarking images in Python](#page-11-0)**

**5 [Exercise 3: Advanced use case, using a Java program: "JCell"](#page-15-0)**

#### **6 [Conclusion](#page-17-0)**

H. Cartiaux (University of Luxembourg) **[UL HPC School 2017](#page-0-0)** 

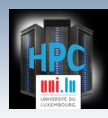

### **Jcell & cGAs**

- **[JCell](https://jcell.gforge.uni.lu/)**: a Java framework for working with genetic algorithms
	- $\rightarrow$  Ex: Generational algorithm for the Combinatorial ECC problem
- Test the variations of these parameters:
	- $\rightarrow$  *Mutation probability* and *Crossover probability*

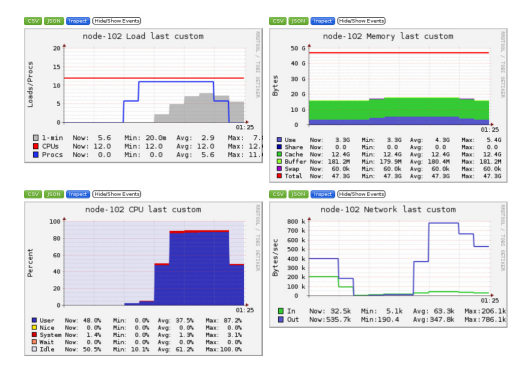

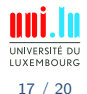

H. Cartiaux (University of Luxembourg) and the control of the control of the control of the control of the control of the control of the control of the control of the control of the control of the control of the control of

<span id="page-17-0"></span>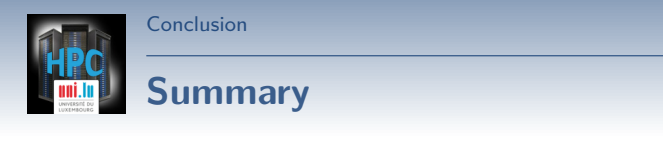

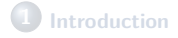

**2 [Pre-requisites](#page-4-0)**

**3 [Exercise 1: Parametric execution of Gromacs](#page-7-0)**

**4 [Exercise 2: Watermarking images in Python](#page-11-0)**

**5 [Exercise 3: Advanced use case, using a Java program: "JCell"](#page-15-0)**

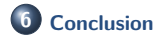

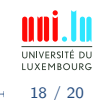

H. Cartiaux (University of Luxembourg) **Example 2017 [UL HPC School 2017](#page-0-0)** 

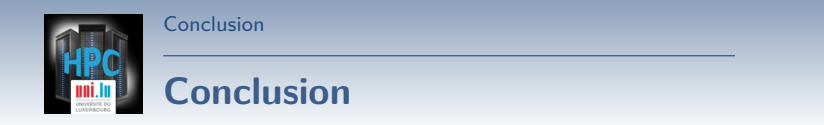

- We have covered one of the most common workflow:
	- *֒*→ **parametric jobs**
- Our launchers can be improved!

#### **Perspectives**

- Array jobs
- **•** Best effort jobs
- Checkpoint/Restart mechanism

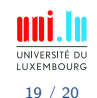

H. Cartiaux (University of Luxembourg) **Example 2017 [UL HPC School 2017](#page-0-0)** 

<span id="page-19-0"></span>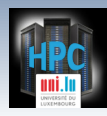

[Thank you for your attention...](#page-19-0)

### **Questions? <http://hpc.uni.lu>**

**The UL High Performance Computing (HPC) Team**

University of Luxembourg, Belval Campus: Maison du Nombre, 4th floor 2, avenue de l'Université L-4365 Esch-sur-Alzette mail: [hpc@uni.lu](mailto:hpc@uni.lu)

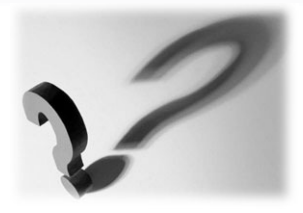

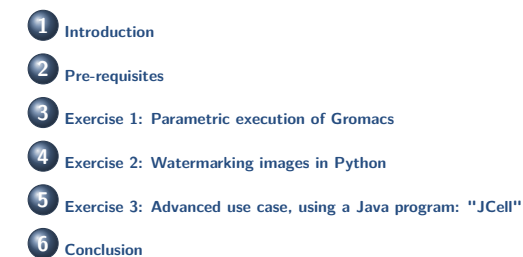

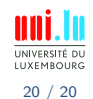